### Inscribe Reader

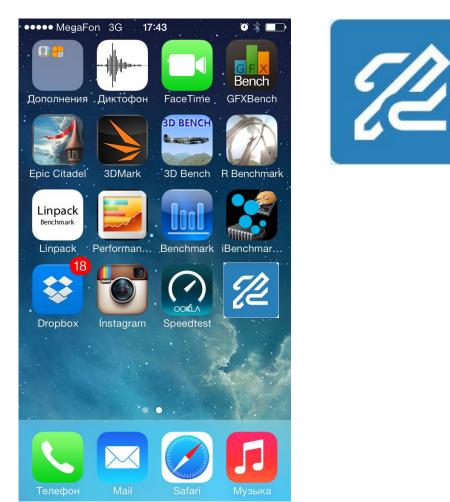

## Specification

#### Reads

- E-books (F2B, EPUB)
- Any texts (TXT, RTF)
- Web pages (exported from Safari, Chrome etc)
- PDF files
- ZIP files
- Copy-pasted texts
- Supports other text-processing Apps and Cloud storages

#### OS

iOS 10+

#### Devices

- iPhone (5 and higher)
- iPhone Plus (6 and higher)
- iPads

#### Layout

Vertical & horizontal

#### Lighting sensor

Enabled, auto-switch to night mode

#### Interface languages

- Russian
- English
- Spanish
- German
- French
- Portuguese
- Chinese

#### **API translation**

Google Translator (or Yandex Translator)

#### **Translation direction**

Any, supported by Google Translator

#### Source sample – E-book website

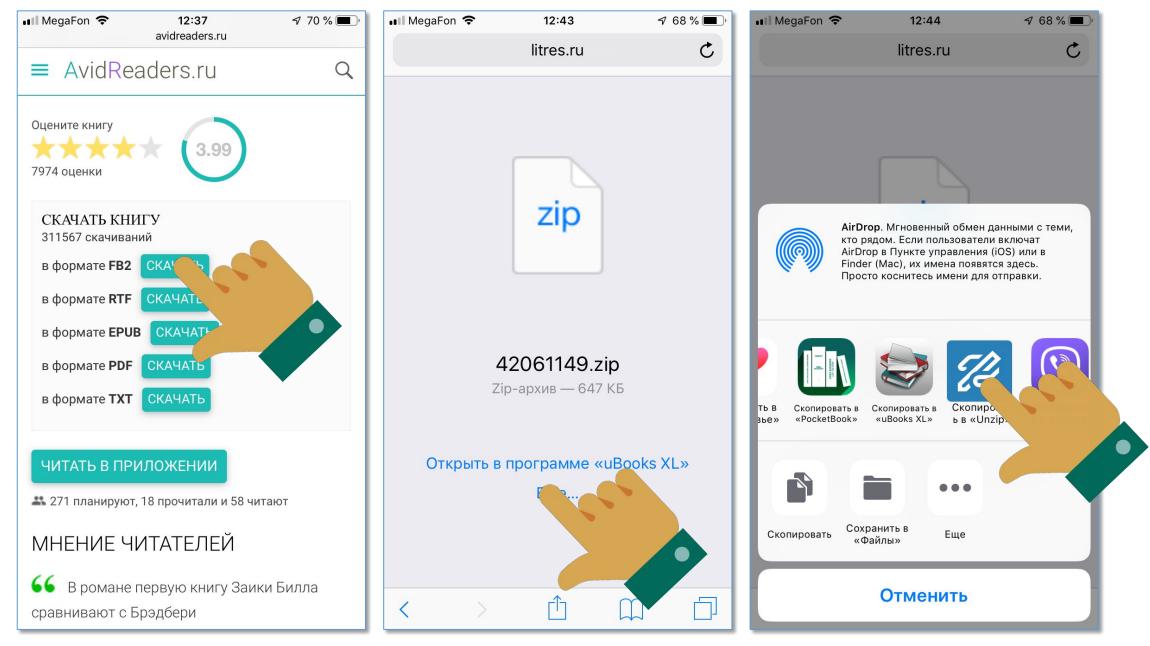

## Source sample – Safari browser

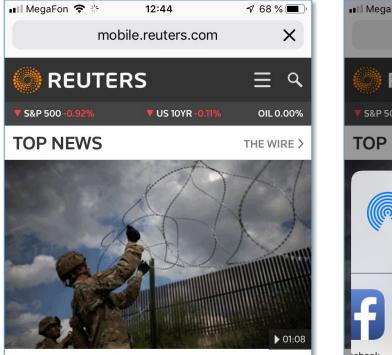

# Trump limits asylum from Mexico border

President Trump effectively suspended the granting of asylum to migrants who cross the U.S.-Mexico border illegally, seeking fresh ways to block thousands of Central Americans traveling in caravans from entering the U.S.

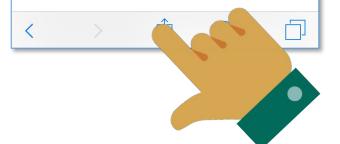

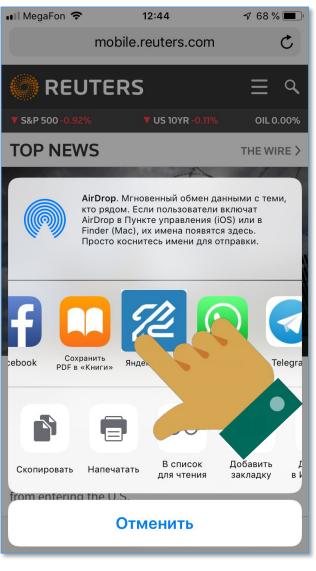

### Source sample – PDF from Safari browser

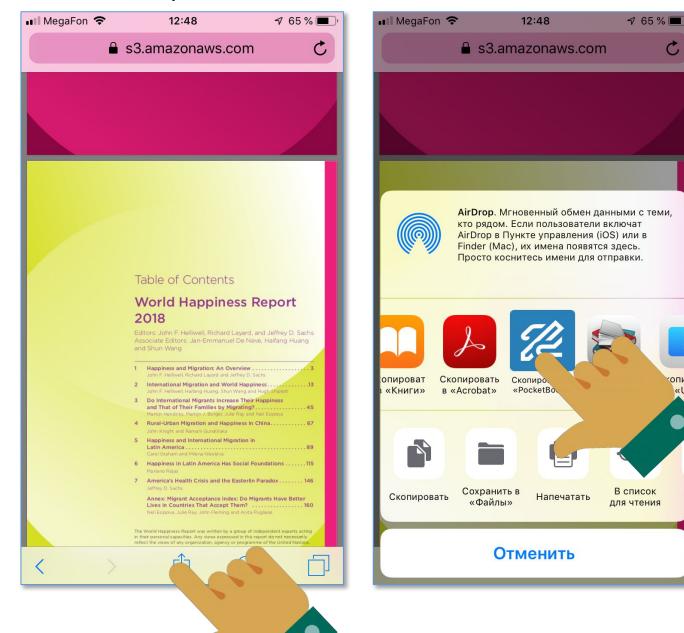

#### Source sample – Google Disk (MS Word.doc)

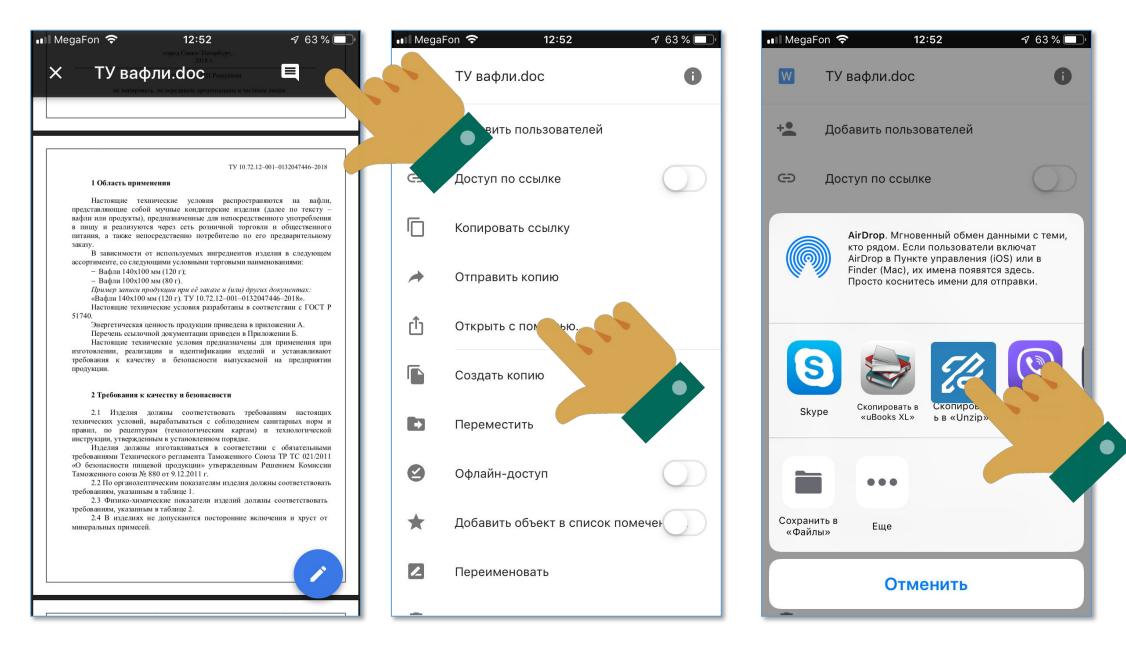

### Source sample – Yandex Mail (PDF file)

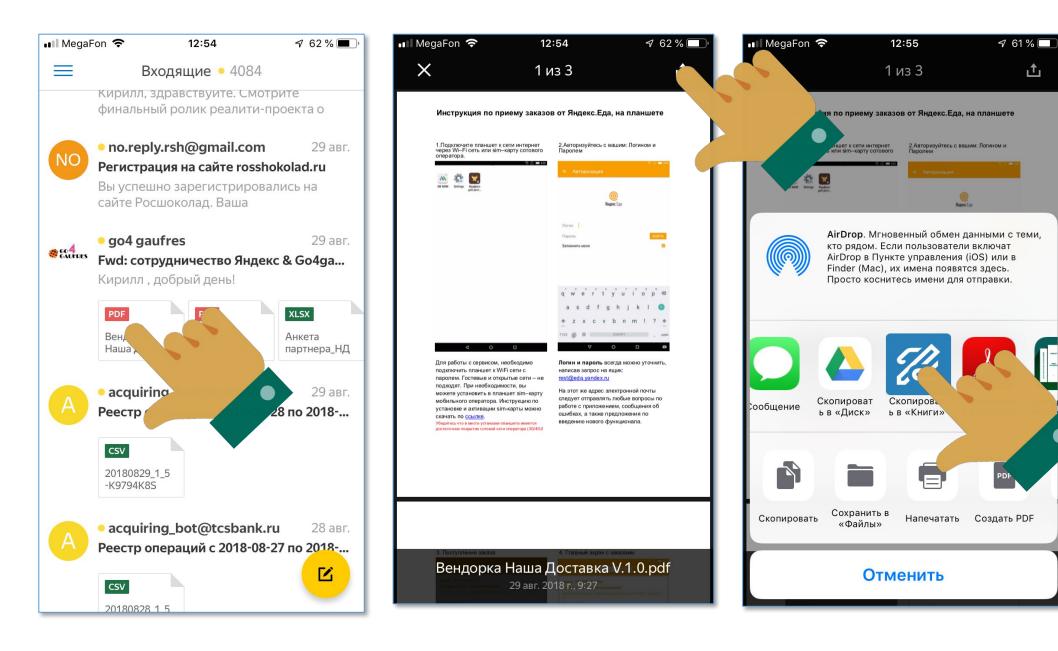

#### Main screen

Supports embedded book cover or article preview

Remove progress bar

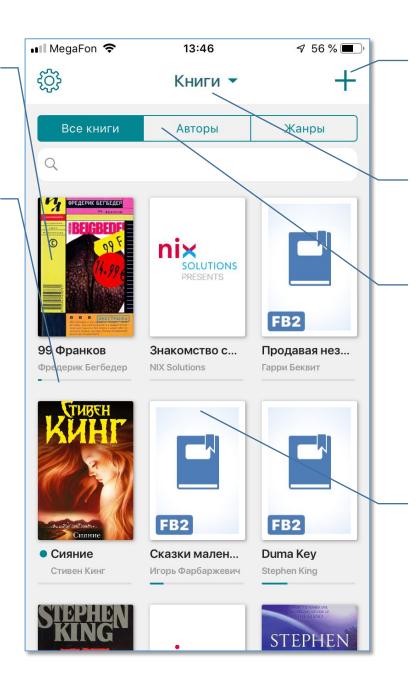

Remove, no need to add books from the app online

## Remove

#### Folders:

- Books
- Articles
- Documents
- Custom... (enable user to create/rename folders)

#### Options (on press):

- Rename
- Sync
- Move to folder
- Delete

## Settings

| 💵 MegaFon 奈                   | 13:47           | 7 56 % 🔳 ) |
|-------------------------------|-----------------|------------|
| <                             | Настройки       |            |
| КНИЖНАЯ ПО                    | ЛКА             |            |
| Настройка вид                 | ца              | <b>#</b> > |
| Сортировать                   |                 | A-Z >      |
| ЧТЕНИЕ КНИГ                   |                 |            |
| Отображение                   | >               |            |
| Выделение тен                 | кста            | >          |
| Книжная аним                  | иация           |            |
| Выравнивание                  | е по ширине     |            |
| Автоперенос о                 |                 |            |
| Автоблокиров                  | ка              |            |
| Уведомление при автопрокрутке |                 |            |
| дополнител                    | ІЬНЫЕ ВОЗМОЖНОС | сти        |
| Язык                          |                 | рус >      |
| ТАП ЗОНЫ                      |                 |            |

#### Settings (to be defined later):

- XXX
- YYY

### Reading screen

Запретить

Поиск

MegaFon 穼 13:48 7 56 % < Duma Key  $:\equiv$ 3 27.9% "Who was that woman?" Wireman asked. "Mary Ire," Nannuzzi said. "She's a fixture on the Suncoast art scene. Publishes a free culture-vulture newspaper called Boulevard. It comes out once a month during most of the year, once every two weeks during the tourist season. She lives in Tampa - in a coffin, accor Готово Цвет Фон busin her f American Typewriter 23 "Sh 24 Arial Wirer Calibri 25 Nar P 

Дневной режим

Шрифть

Автопрокрутка

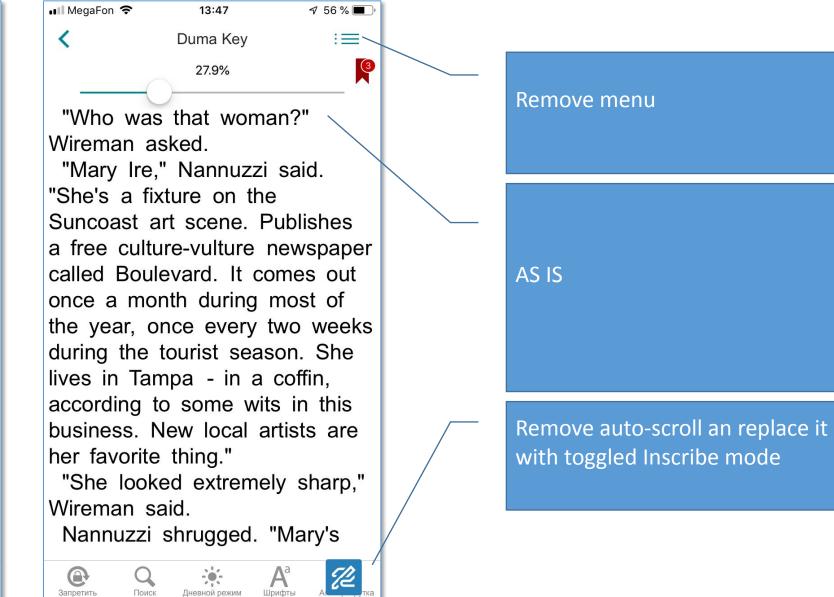

### Inscribe Mode

A

Запретить

Поиск

Лневной режим

💵 MegaFon 🗢 13:47 7 56 % :=< Duma Key 3 27.9% A number of Edgar's paintings play significant roles in the novel and are described in great detail, both in their creation and how they look, beginning with his very first extensive drawing upon arrival at Big Pink, a ghostly picture of a ship on the sunset titled Hello. He quickly experiments with a number of sunsets, which all fail to match up to "Hello".

Шрифть

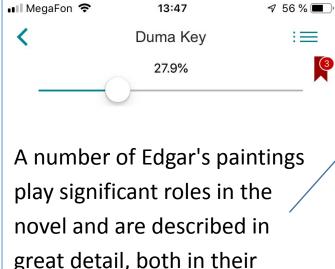

play significant roles in the novel and are described in great detail, both in their creation and how they look, beginning with his very first extensive drawing upon arrival at Big Pink, a ghostly picture of a ship on the sunset titled Hello. He quickly experiments with a number of sunsets,

Лневной режим

æ

Запретить

Поиск

P

Автопрокрутка

Шрифты

#### Enhanced interline interval 1.2

## Translation – Standalone word (1 of 2)

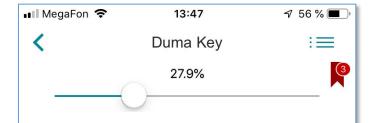

A number of Edgar's paintings play significant roles in the novel and are described in great detail, both in their creation and how they look, beginning with his very first extensive drawing upon arrival at Big Pink, a ghostly nature of a ship on the sunset Hello. He quickly experiments with a number of sunsets,

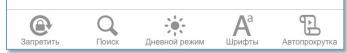

Highlight with 50% transparency in uneven brushstroke style and customized color

Tap & hold

| 💵 MegaFon 🗢                                         | 13:47                            | 7 56 % 🔳   |  |  |
|-----------------------------------------------------|----------------------------------|------------|--|--|
| <                                                   | Duma Key                         | :=         |  |  |
| (                                                   | 27.9%                            |            |  |  |
|                                                     |                                  |            |  |  |
| at Big Pink                                         | k, a ghostly                     | picture of |  |  |
| a ship on the sunset titled                         |                                  |            |  |  |
|                                                     | Google Переводч                  | ик         |  |  |
| английски                                           | Ă ←                              | русский    |  |  |
| 🜒 английск                                          | ий                               | ×          |  |  |
| ghostly                                             |                                  |            |  |  |
| 'gōstlē                                             |                                  |            |  |  |
| ДРУГИЕ ВАР<br>имя прилагател                        | ИАНТЫ ПЕРЕВОД<br><sup>БНОС</sup> | ļA         |  |  |
| <b>призрачный</b><br>illusory, ghos<br>shadowy, spe | tly, illusive, phantor           | n,         |  |  |
| <b>духовный</b><br>spiritual, inne<br>sacred, ghos  | r, ecclesiastical, mo            | oral,      |  |  |

Phrase goes up and translation screen appears

Scrollable full article from Google Translator with:

- Translation
- Transcript
- Pronunciation
- Alternative translation
- Usage samples

## Translation – Standalone word (2 of 2)

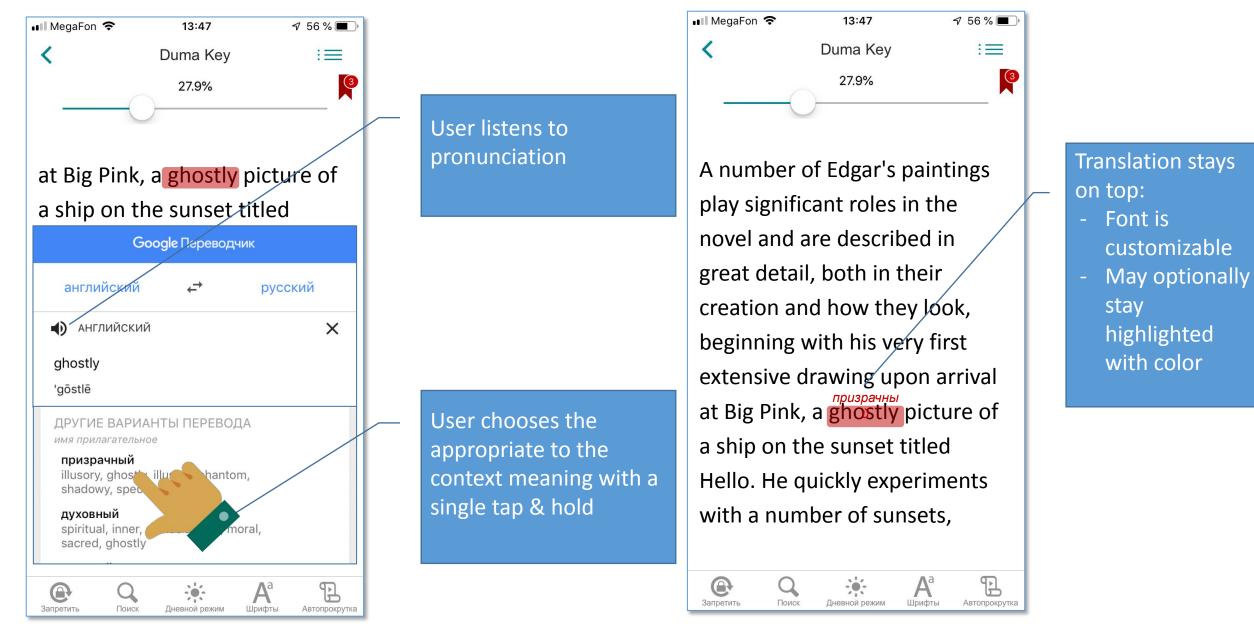

## Translation – Phrase(1 of 2)

A number of Edgar's paintings play significant roles in the novel and are described in great detail, both in their creation and how they look, beginning with his very first extensive drawing upon/arrival at Big Pink, a ghostly picture of a ship on the sunset titled Hello. He quickly experiments with a number of sunsets,

Дневной режим

Шрифты

Автопрокрутка

Запретить

Поиск

Highlight with 50% transparency in uneven brushstroke style and customized color

Tap & hold + drawing gesture

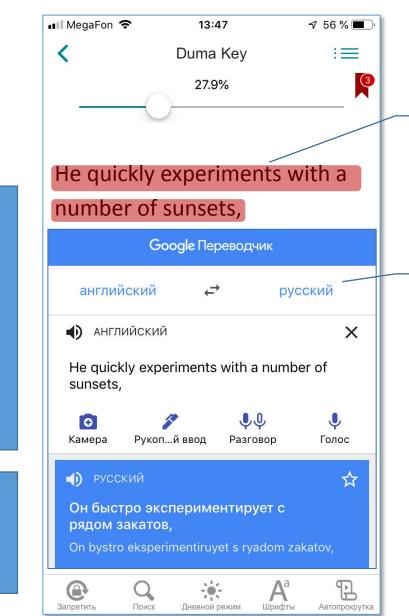

Phrase goes up and translation screen appears

Scrollable full article from Google Translator with:

- Translation
- Transcript
- Pronunciation

## Translation – Phrase (2 of 2)

■ MegaFon < 13:47 7 56 % C Duma Key := 27.9%

A number of Edgar's paintings play significant roles in the novel and are described in great detail, both in their creation and how they look, beginning with his very first extensive drawing upon arrival at Big Pink, a ghostly picture of a ship on the sunset titled он быстро Hello. He quickly experiments кобка э with a number of sunsets,

•

Дневной режим

Шрифты

Запретить

Поиск

P

Автопрокрутка

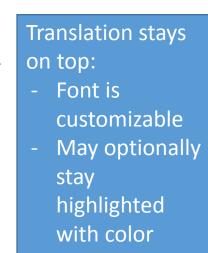

## My Vocabulary mode

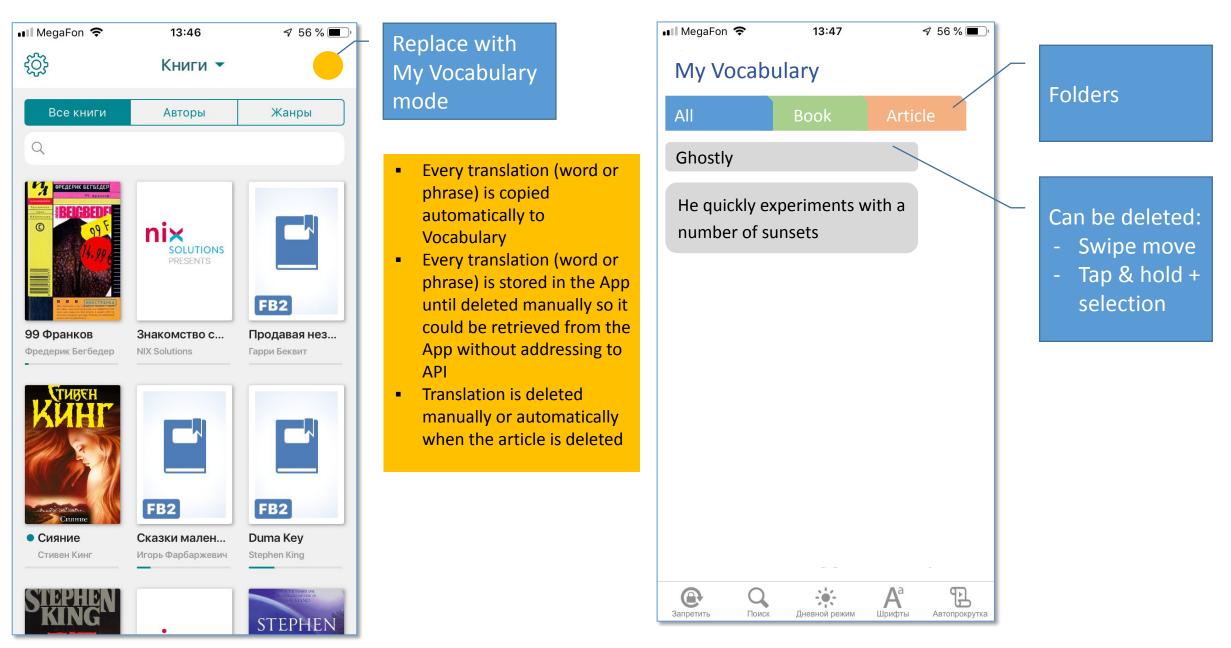

## My Vocabulary mode (1 of 2)

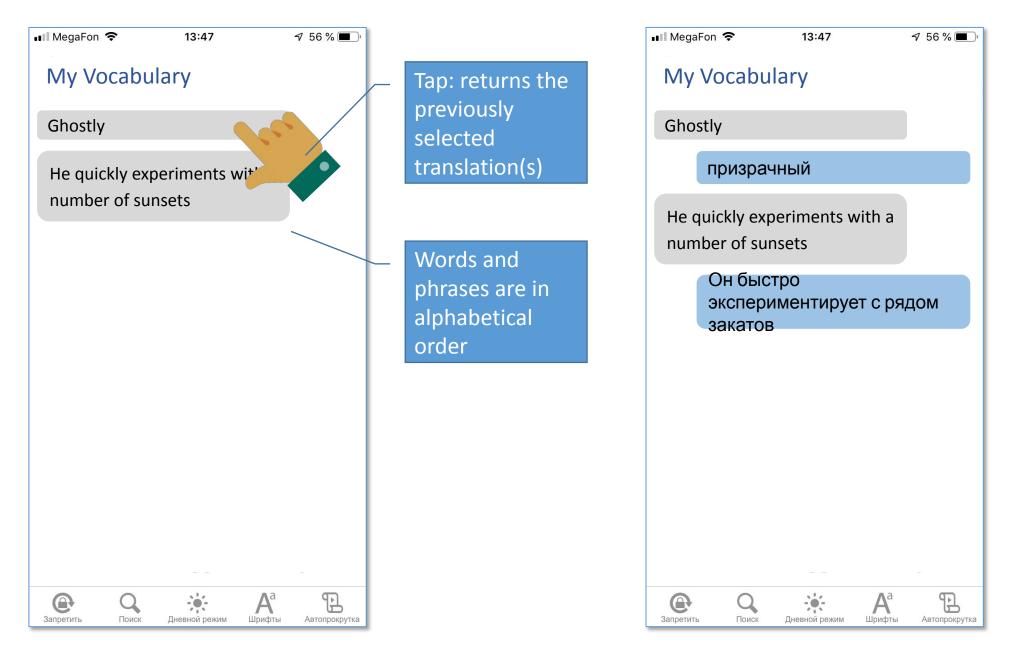

## My Vocabulary mode (2 of 2)

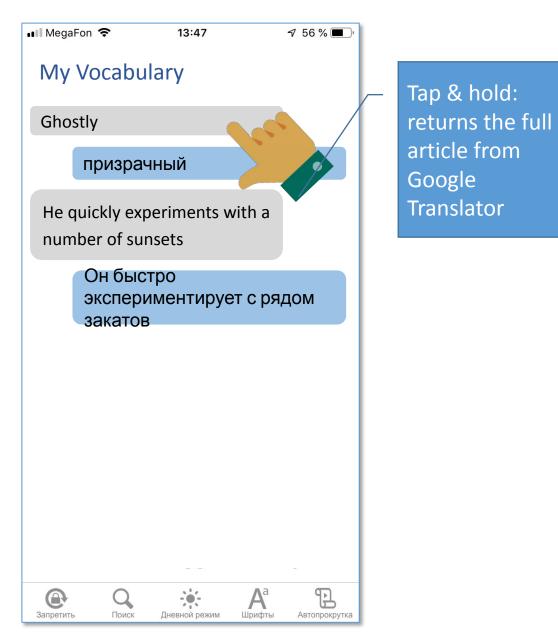

| 📲 MegaFon 🗢                                                    | 13:47                | 7                  | ′ 56 % 🔳      |
|----------------------------------------------------------------|----------------------|--------------------|---------------|
| My Vocabul                                                     | ary                  |                    |               |
| Ghostly                                                        |                      |                    |               |
| Goo                                                            | о <b>діе</b> Перевод | цчик               |               |
| английский                                                     | ÷                    | русск              | ий            |
| АНГЛИЙСКИЙ                                                     |                      |                    | ×             |
| ghostly                                                        |                      |                    |               |
| 'gōstlē                                                        |                      |                    |               |
| ДРУГИЕ ВАРИАН<br>имя прилагательное                            |                      | ДА                 |               |
| <b>призрачный</b><br>illusory, ghostly, il<br>shadowy, spectra | llusive, phante      | om,                |               |
| <b>духовный</b><br>spiritual, inner, ec<br>sacred, ghostly     | clesiastical, r      | noral,             |               |
|                                                                |                      |                    |               |
|                                                                |                      |                    |               |
| Запретить Осиск                                                | ф.<br>Дневной режим  | <b>А</b><br>Шрифты | Автопрокрутка |